### Introduction to SQL Part 3 – Aggregation & other Topics

by Michael Hahsler Based on slides for CS145 Introduction to Databases (Stanford)

#### DILBERT

#### I ACCOMPLISHED

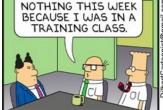

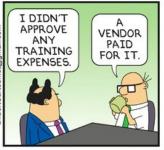

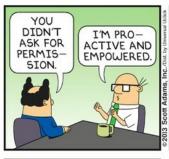

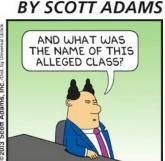

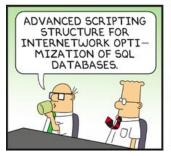

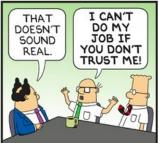

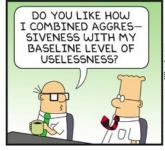

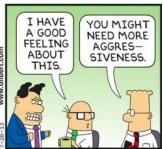

### **Lecture Overview**

1. Aggregation & GROUP BY

2. Advanced SQL-izing (set operations, NULL, Outer Joins, etc.)

# AGGREGATION, GROUP BY AND HAVING CLAUSE

### Aggregation

SELECT COUNT(\*)
FROM Product
WHERE year > 1995

```
SELECT AVG(price)
FROM Product
WHERE maker = 'Toyota'
```

- SQL supports several aggregation operations:
  - SUM, COUNT, MIN, MAX, AVG

Except for COUNT, all aggregations apply to a single attribute!

# **Aggregation: COUNT**

COUNT counts the number of tuples including duplicates.

```
SELECT COUNT(category)
FROM Product
WHERE year > 1995
```

Note: Same as COUNT(\*)!

We probably want count the number of "different" categories:

```
SELECT COUNT(DISTINCT category)
FROM Product
WHERE year > 1995
```

# More Examples

Purchase(product, date, price, quantity)

```
SELECT SUM(price * quantity)
FROM Purchase
```

What do these mean?

SELECT SUM(price \* quantity)
FROM Purchase
WHERE product = 'bagel'

# Simple Aggregations

#### **Purchase**

| Product | Date  | Price | Quantity |
|---------|-------|-------|----------|
| bagel   | 10/21 | 1     | 20       |
| banana  | 10/3  | 0.5   | 10       |
| banana  | 10/10 | 1     | 10       |
| bagel   | 10/25 | 1.50  | 20       |

SELECT SUM(price \* quantity)
FROM Purchase
WHERE product = 'bagel'

# **Grouping and Aggregation**

Purchase(product, date, price, quantity)

SELECT product,

SUM(price \* quantity) AS TotalSales

FROM Purchase

WHERE date > '2000-10-01'

**GROUP BY product** 

Let's see what this means...

Find total sales after Oct 1, 2010, per product.

Note: Be
very careful
with dates!
Use
date/time
related
functions!

## **Grouping and Aggregation**

### Semantics of the query:

- 1. Compute the FROM and WHERE clauses
- 2. Group by the attributes in the GROUP BY
- 3. Compute the SELECT clause: grouped attributes and aggregates

### 1. Compute the FROM and WHERE clauses

```
SELECT product, SUM(price*quantity) AS TotalSales
```

FROM Purchase

WHERE date > '2000-10-01'

GROUP BY product

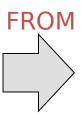

| Product | Date       | Price | Quantity |
|---------|------------|-------|----------|
| Bagel   | 2000-10-21 | 1     | 20       |
| Bagel   | 2000-10-25 | 1.50  | 20       |
| Banana  | 2000-10-03 | 0.5   | 10       |
| Banana  | 2000-10-10 | 1     | 10       |

### 2. Group by the attributes in the GROUP BY

```
SELECT product, SUM(price*quantity) AS
TotalSales
FROM Purchase
WHERE date > '2000-10-01'
GROUP BY product
```

| Product | Date       | Price | Quantity |
|---------|------------|-------|----------|
| Bagel   | 2000-10-21 | 1     | 20       |
| Bagel   | 2000-10-25 | 1.50  | 20       |
| Banana  | 2000-10-03 | 0.5   | 10       |
| Banana  | 2000-10-10 | 1     | 10       |

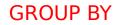

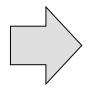

| Product | Date       | Price | Quantity |
|---------|------------|-------|----------|
| Dagol   | 2000-10-21 | 1     | 20       |
| Bagel   | 2000-10-25 | 1.50  | 20       |
| Danana  | 2000-10-03 | 0.5   | 10       |
| Banana  | 2000-10-10 | 1     | 1        |

# 3. Compute the SELECT clause: grouped attributes and aggregates

**SELECT** product, SUM(price\*quantity) AS TotalSales

FROM Purchase

WHERE date > '2000-10-01'

GROUP BY product

| Product | Date       | Price | Quantity |
|---------|------------|-------|----------|
| Dagol   | 2000-10-21 | 1     | 20       |
| Bagel   | 2000-10-25 | 1.50  | 20       |
| Danana  | 2000-10-03 | 0.5   | 10       |
| Banana  | 2000-10-10 | 1     | 10       |

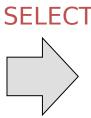

| Product | TotalSales |
|---------|------------|
| Bagel   | 50         |
| Banana  | 15         |

## Activity

Company(C<u>name</u>, country)
Product(<u>PName</u>, price, category, <u>manufacturer</u>)
Purchase(<u>id</u>, <u>product</u>, buyer)

1) What do the next two queries calculate?

```
SELECT SUM(price) AS total, SUM(price) *1.08 AS totalPlusTax

FROM Product pr

JOIN Purchase p ON pr.PName = p.product

WHERE p.buyer = 'Joe Blow'

SELECT p.buyer, SUM(price) AS total, SUM(price) *1.08 AS totalPlusTax

FROM Product pr

JOIN Purchase p ON pr.PName = p.product

GROUP BY p.buyer

ORDER BY 1
```

2) Write a query to find the price of the most expensive product in each category.

### **HAVING Clause**

Purchase(product, date, price, quantity)

```
SELECT product, SUM(price*quantity)
```

FROM Purchase

WHERE date > '2005-10-01'

**GROUP BY product** 

**HAVING** SUM(quantity) > 100

Same query as before, except that we consider only products that have more than 100 buyers

HAVING clauses contains conditions on aggregates

Whereas WHERE clauses condition on individual tuples...

#### General form of Grouping and Aggregation

• S = Can ONLY contain attributes  $a_1,...,a_k$  and/or aggregates over other attributes

Why?

- $C_1$  = is any condition on the attributes in  $R_1,...,R_n$
- $C_2$  = is any condition on the aggregate expressions

### General form of Grouping and Aggregation

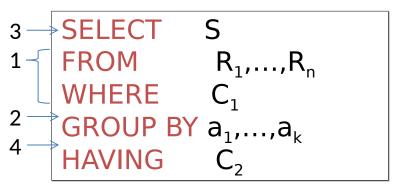

#### **Evaluation steps:**

- 1. Evaluate FROM-WHERE: apply condition  $C_1$  on the attributes in  $R_1,...,R_n$
- 2. GROUP BY the attributes  $a_1,...,a_k$
- 3. Compute aggregates in S and do projection (SELECT)
- 4. Apply condition C<sub>2</sub> to each group (may have aggregates)

# Activity

Company(C<u>name</u>, country)
Product(<u>PName</u>, price, <u>manufacturer</u>)
Purchase(<u>id</u>, <u>product</u>, buyer)

1) What does this query do?

```
SELECT p.buyer, SUM(price) AS total, COUNT(*) AS purchases
FROM Product pr
JOIN Purchase p ON pr.PName = p.product
GROUP BY p.buyer
HAVING purchases >2
ORDER BY 1
```

2) What products in the DB have a revenue of more then \$10,000?

# OTHER SQL TOPICS: SUBQUERIES, NULLS, CASTING, OUTER JOINS AND ADDING DATA

#### Subqueries/Nested Queries/Correlated Queries

```
SELECT *
FROM (SELECT product, COUNT(product) AS count
FROM Purchase GROUP BY product)
WHERE count > 2
```

```
SELECT *, (SELECT count(*) FROM Product p1
WHERE p1.category = p2.category) AS '# Prod. in Cat.'
FROM Product p2
```

```
SELECT Category, PName, Price FROM product p1
WHERE price = (SELECT max(p2.Price)
FROM product p2
WHERE p2.Category = p1.Category)
GROUP BY Category
```

Subqueries can appear wherever a table or a value is needed.

### **NULL VALUES & OTHER DETAILS**

### **NULL Values**

Whenever we do not have a value, we can use NULL

- Can mean many things:
  - Value does not exists
  - Value exists but is unknown (n/a, not available)
  - Value not applicable

 The schema specifies for each attribute if it can be null (nullable attribute) or not with NOT NULL

# **NULL Values and Operators**

#### For numerical operations:

```
- If x = NULL then 4*(3-x)/7 is also NULL
```

For boolean operations, in SQL there are three values:

FALSE = 0

TRUE = 1

**UNKNOWN** 

If x= NULL then x='Joe' is UNKNOWN

Note: comparison in SQL is a single '='

SQLite does not have a boolean datatype. It uses Integer instead!

#### Try:

- SELECT 2>1
- SELECT 2>NULL
- SELECT 1+NULL

### Null Values in the WHERE Clause

```
SELECT *
FROM Person
WHERE (age < 25)
AND (height > 6 AND weight > 190)
```

Will not return age=20, height=NULL, weight=200 Since NULL > 6 is UNKNOWN!

### **NULL Values in WHERE Clauses**

#### Unexpected behavior:

```
SELECT *
FROM Person
WHERE age < 25 OR age >= 25
```

Should return all persons, but persons with NULL as age are not included!

You can use CASE with IS NULL, ISNULL(), IFNULL() or COALESCE() to handle NULL values.

### **CASTing Data Types**

SQL is a typed language. I.e., values and columns have a data type.

```
      SELECT 3/2
      1

      SELECT 3.0/2
      1.5

      SELECT 3/2.0
      1.5

      SELECT CAST(3 AS DOUBLE)/2
      1.5
```

Typecasting rules are similar to other typed languages like C++.

### **RECAP: Inner Joins**

**Inner joins** select all rows from both tables as long as there is a match between the columns in both tables. Inner joins are the default in SQL.

**Example:** What stores sell what products?

Product(name, category)
Purchase(prodName, store)

SELECT Product.name, Purchase.store
FROM Product, Purchase
WHERE Product.name = Purchase.prodName

Both equivalent: Both INNER JOINS!

### Inner Joins + NULLS = Lost data?

Product(name, category)
Purchase(prodName, store)

SELECT Product.name, Purchase.store
FROM Product

JOIN Purchase ON Product.name =
Purchase.prodName

SELECT Product.name, Purchase.store
FROM Product, Purchase
WHERE Product.name = Purchase.prodName

**However:** Products that were never sold in any store (with no Purchase tuple) will be lost!

### **Outer Joins**

An **outer join** returns also tuples from the joined relations that do not have a corresponding tuple in the other relations (filled with NULL values).

#### Left outer joins in SQL:

```
SELECT Product.name, Purchase.store
FROM Product
LEFT OUTER JOIN Purchase ON
    Product.name = Purchase.prodName
```

Now we'll get products even if they didn't sell

### **INNER JOIN:**

#### **Product**

| name     | category |
|----------|----------|
| Gizmo    | gadget   |
| Camera   | Photo    |
| OneClick | Photo    |

#### **Purchase**

| prodName | store |
|----------|-------|
| Gizmo    | Wiz   |
| Camera   | Ritz  |
| Camera   | Wiz   |

SELECT Product.name, Purchase.store
FROM Product
INNER JOIN Purchase
ON Product.name = Purchase.prodName

| name   | store |
|--------|-------|
| Gizmo  | Wiz   |
| Camera | Ritz  |
| Camera | Wiz   |

### **LEFT OUTER JOIN:**

#### Product

| name     | category |
|----------|----------|
| Gizmo    | gadget   |
| Camera   | Photo    |
| OneClick | Photo    |

#### **Purchase**

| prodName | store |
|----------|-------|
| Gizmo    | Wiz   |
| Camera   | Ritz  |
| Camera   | Wiz   |

SELECT Product.name, Purchase.store
FROM Product
LEFT OUTER JOIN Purchase
ON Product.name = Purchase.prodName

| name     | store |
|----------|-------|
| Gizmo    | Wiz   |
| Camera   | Ritz  |
| Camera   | Wiz   |
| OneClick | NULL  |

### Other Outer Joins

- Left outer join:
  - Include the left tuple even if there's no match
- Right outer join:
  - Include the right tuple even if there's no match
- Full outer join:
  - Include the both left and right tuples even if there's no match

SQLite currently only supports LEFT OUTER JOIN, but you can easily just change the order of the tables in the query.

## **Adding Data**

```
INSERT INTO TABLE_NAME
      [(column1, column2, column3,...columnN)]
VALUES (value1, value2, value3,...valueN);
```

Note: column names are optional.

INSERT INTO Product VALUES ('Gizmo', 19, 'Gadgets', 'GWorks')

## **Adding Data**

The data can also come from an existing table.

```
INSERT INTO first_table_name [(column1, column2, ... columnN)]
SELECT column1, column2, ...columnN
FROM second_table_name
[WHERE condition];
```

# Removing a Table

**DROP TABLE** database\_name.table\_name

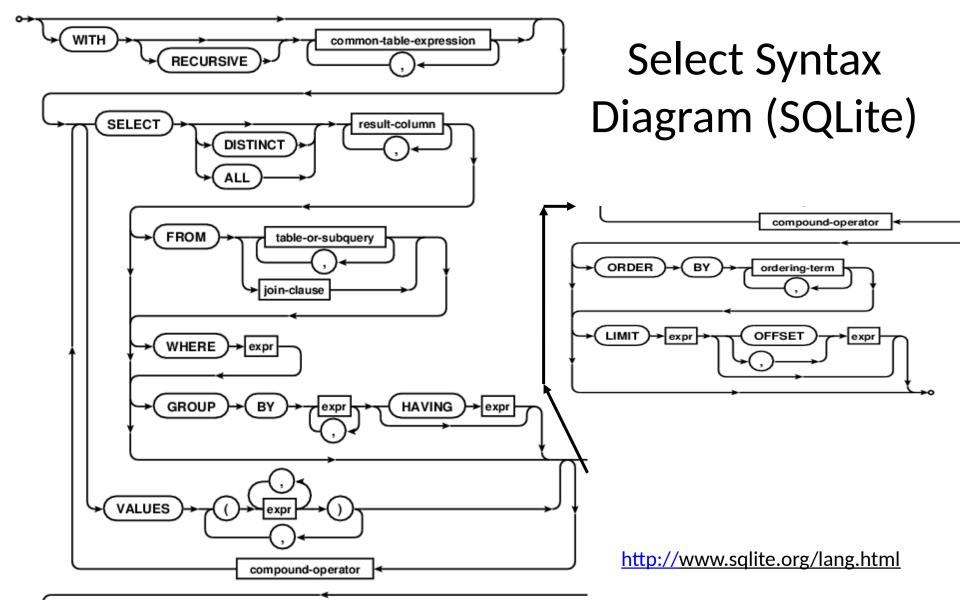

# Activity

Review (<a href="http://www.tutorialspoint.com/sqlite/">http://www.tutorialspoint.com/sqlite/</a>):

- Transaction control
- Views
- Indexes
- Date & Time